# **Printing and Introspection**

#### .[post](file:///Users/prko/Library/Application%20Support/SuperCollider/Help/Overviews/Methods.html#post)

Print a string representation of the receiver to the post window.

```
"hello".post; "hello".post; "";
```
#### .[postln](file:///Users/prko/Library/Application%20Support/SuperCollider/Help/Overviews/Methods.html#postln)

Print a string representation of the receiver followed by a newline.

```
"hello".postln; "hello".postln; "";
```
#### .[postc](file:///Users/prko/Library/Application%20Support/SuperCollider/Help/Overviews/Methods.html#postc)

Print a string representation of the receiver preceded by comments.

```
"hello".postc; "hello".postc; "";
```
#### .[postcln](file:///Users/prko/Library/Application%20Support/SuperCollider/Help/Overviews/Methods.html#postcln)

Print a string representation of the receiver preceded by comments, followed by a newline.

```
"hello".postcln; "hello".postcln; "";
```
#### .[postcs](file:///Users/prko/Library/Application%20Support/SuperCollider/Help/Overviews/Methods.html#postcs)

Print the compile string representation of the receiver, followed by a newline.

```
"hello".postcs; "hello".postcs; "";
```
#### .[dump](file:///Users/prko/Library/Application%20Support/SuperCollider/Help/Overviews/Methods.html#dump)

Print a detailed low level representation of the receiver to the post window. Except for the [List](file:///Users/prko/Library/Application%20Support/SuperCollider/Help/Classes/List.html) class, this method is not overridden in other classes. Any of the MetaClasses, Classes and Instances can be used by this method.

```
Meta_Object.dump // the meta class of the class Object
Object.dump // the class called Object
```
Object.new.dump *// an istance of the class Object*

<span id="page-0-0"></span>**Discussion:**

- The detailed low level format and information varies depending on the receiver.
- Some instance objects, especially unique objects, return the class name and value (also low data if necessary) of the dumped object:

**SuperCollider** 

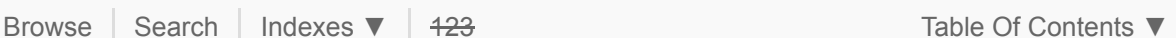

#### 1.0.dump

64-bit version of SuperCollider returns:

 Float 1.000000 00000000 3FF00000  $-2$  1.0

The last two groups of an 8-digit integer are the raw hexadecimal representation of the 64-bit double value according to IEEE 754 [Floating](https://ieeexplore.ieee.org/document/8766229) Point [\(https://ieeexplore.ieee.org/document/8766229\).](https://ieeexplore.ieee.org/document/8766229).) Each part is represented as follows:

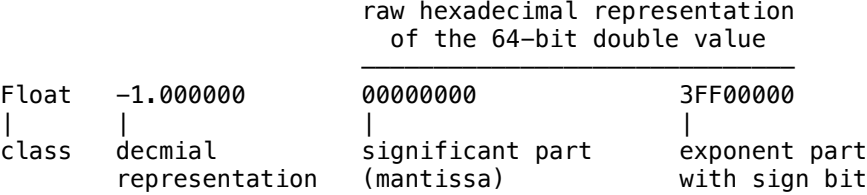

#### **[Integer](file:///Users/prko/Library/Application%20Support/SuperCollider/Help/Classes/Integer.html)**

```
1.dump
```

$$
- > \text{Integer 1} \\ - > 1
$$

#### **[Char](file:///Users/prko/Library/Application%20Support/SuperCollider/Help/Classes/Char.html)**

\$1.dump

```
 Character 49 '1'
-> 1
```
The integer between *Character* and *'1'* is the ASCII value of that character.

#### **[Symbol](file:///Users/prko/Library/Application%20Support/SuperCollider/Help/Classes/Symbol.html)**

\1.dump

$$
\begin{array}{c}\n\text{Symbol '1'}\\
\hline\n\end{array}
$$

- Some instance objects return more detailed information, such as
	- addrress in virtual memory (the hexadecimal number prefixed with 0x),
	- *garage collector color* (gc),
	- *data format type* (fmt),
	- *flags for immutablity, finalization and garbage collector debug sanity check* (flg),
	- *size class* (set),
	- and so on (the information on the second and subsequent lines varies depending on the class to which the instance belongs)

with the class name of the instance:

```
Array
```

```
Instance of Array { (0x1552c9558, gc=78, fmt=01, flg=00, set=02)
    indexed slots [2]
        0 : Integer 1
        1 : Integer 2
 }
 \rightarrow [1, 2]
[1, 2].dump;
```
**[List](file:///Users/prko/Library/Application%20Support/SuperCollider/Help/Classes/List.html)**

```
List's array:
              Instance of Array { (0x13b3cb5b8, gc=6C, fmt=01, flg=00, set=02)
                indexed slots [2]
                    0 : Integer 1
                    1 : Integer 2
              }
              \rightarrow List[1, 2]Set
              Instance of Set { (0x1489e2068, gc=A4, fmt=00, flg=00, set=02)
                instance variables [2]
               array : instance of Array (0x13b458838, size=4, set=2)
               size : Integer 2
              }
              \rightarrow Set [2, 1]
             Browse Search | Indexes ▼
            Set[1, 2].dump;
SuperColliderBrowseSearchIndexesContents ▼
```
## **System Information**

### .[gcInfo](file:///Users/prko/Library/Application%20Support/SuperCollider/Help/Overviews/Methods.html#gcInfo)

Posts garbage collector information in a table format.

**Discussion:**

- flips: the number of times the GC "flipped", i.e. when it finished incremental scanning of all reachable objects
- collects: the number of partial collections performed
- nalloc: total number of allocations
- alloc: total allocation in bytes
- grey: the number of "grey" objects, i.e. objects that point to reachable objects and are not determined to  $\bullet$ be (un)reachable yet

Then for each size class: numer of black, white and free objects, total number of objects and the total set size.

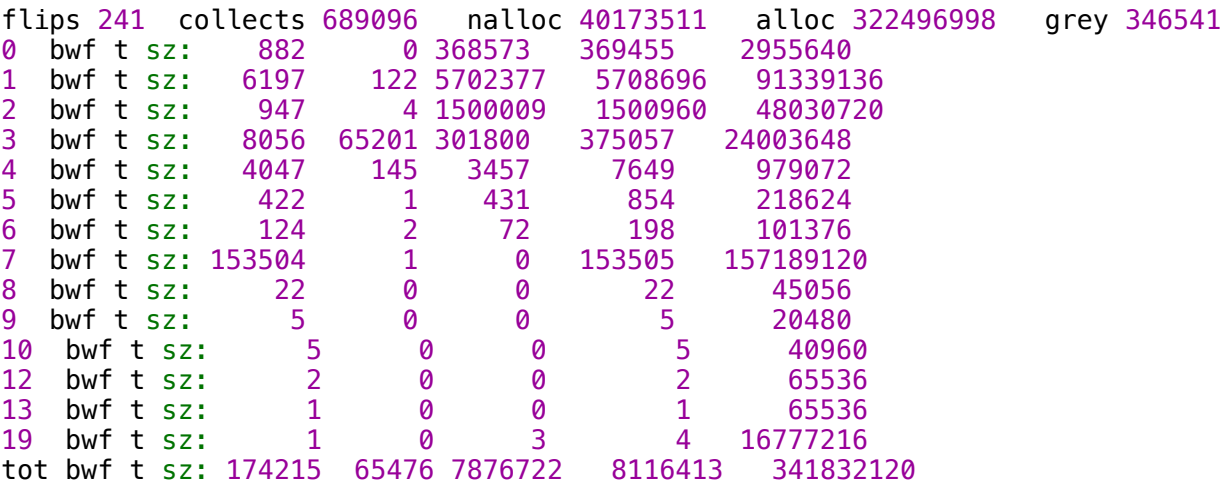

You can also query the amount of free memory with 0bject, totalFree and dump the currently grey objects with Object.dumpGrey. More memory status methods are: largestFreeBlock, gcDumpSet, and gcSanity.

### **Iteration**

.[do](file:///Users/prko/Library/Application%20Support/SuperCollider/Help/Overviews/Methods.html#do)(function)